# **MX**

```
By: Aaron Jackson (arj2145), Wilderness Oberman (wo2168),
   Rashel Rojas (rdr2139), Mauricio Guerrero (mg4145)
```
#### **1. Introduction**

Our proposed language, MX, aims to offer programmers an intuitive and efficient means of creating and manipulating matrices.

Although matrices are robust and powerful mathematical structures that are paramount to various fields of Computer Science - attempting to navigate them often results in unnecessary complexities. Moreover, most typical programming languages lack the coherent means of handling matrices without the additional importation of an outside library of some sort. Thus, MX seeks to make matrix processing all the more simpler through providing a streamlined experience of maneuvering matrices.

MX seeks to overhaul the current matrix handling experience by providing one that should be both intuitive and familiar to programmers. MX aims to be intuitive to programmers through its inclusion of the matrix as a data type. By doing this, it hopes to offer users an uncomplicated means of handling matrices that is not too dissimilar from how they might operate more common data types. Moreover, as much of MX follows typical C and Java syntax, it hopes to provide programmers a familiar coding experience that is effortless to pick up on. Programmers will be free to decide for themselves how involved or peripheral they would like MX's matrix handling capabilities to be in their work. Lastly, MX will contain a vigorous built-in library of functions which aims to efficiently automate even the most complex matrix operations. Through implementing standard matrix operations by means of its inclusion as a data type, and providing more intricate manipulations as built-in functions, MX will supply programmers with the components necessary to construct their own complex matrix related functions.

# **2. Language Syntax**

**2.1 Scope** {} for functions, blocks, classes

; for end of line

# **2.2 Comments**

# for single line comments /\* for multi line comments \*/

# **2.3 Conditional**

```
if(...) {
} elif(...) {
} else {
}
```
#### **2.4 Loops**

```
for( int i = 0; i < 5; i++) {
     while(conditional){
           break;
     }
     continue;
}
```
#### **2.5 Variable Declaration**

```
int i = 3;
double j = 4.0;
char star = 'a';
String string = "shark";
```
There are two ways to declare a Matrix object:

```
Matrix m = [r1, r2, r3, ...]
```

```
Here, we create a matrix with values where r1, r2, ... represent rows (1D arrays) of the
matrix.
```

```
Matrix n = datatype matrix (int m, int n)
```
This creates an empty matrix with the dimensions numRows by numCols. Its elements are of type datatype (int, double, or float). Sets elements to default values (0 for a matrix of integers, etc.).

Note: Matrices will be stored on the heap.

N[row][column] # gives you an element in the matrix

#### **2.6 Data Types**

int k; double g; float f; char a; String plt; Matrix m;

#### **2.7 Arithmetic Operators**

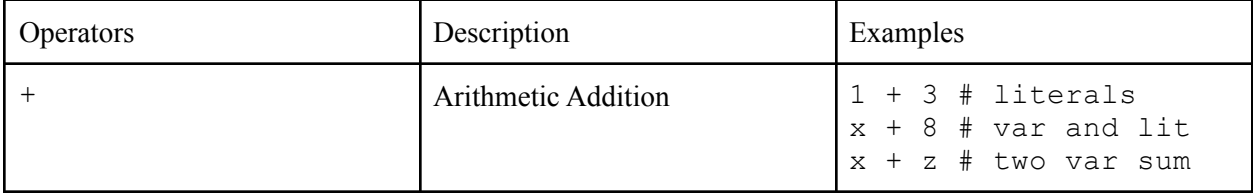

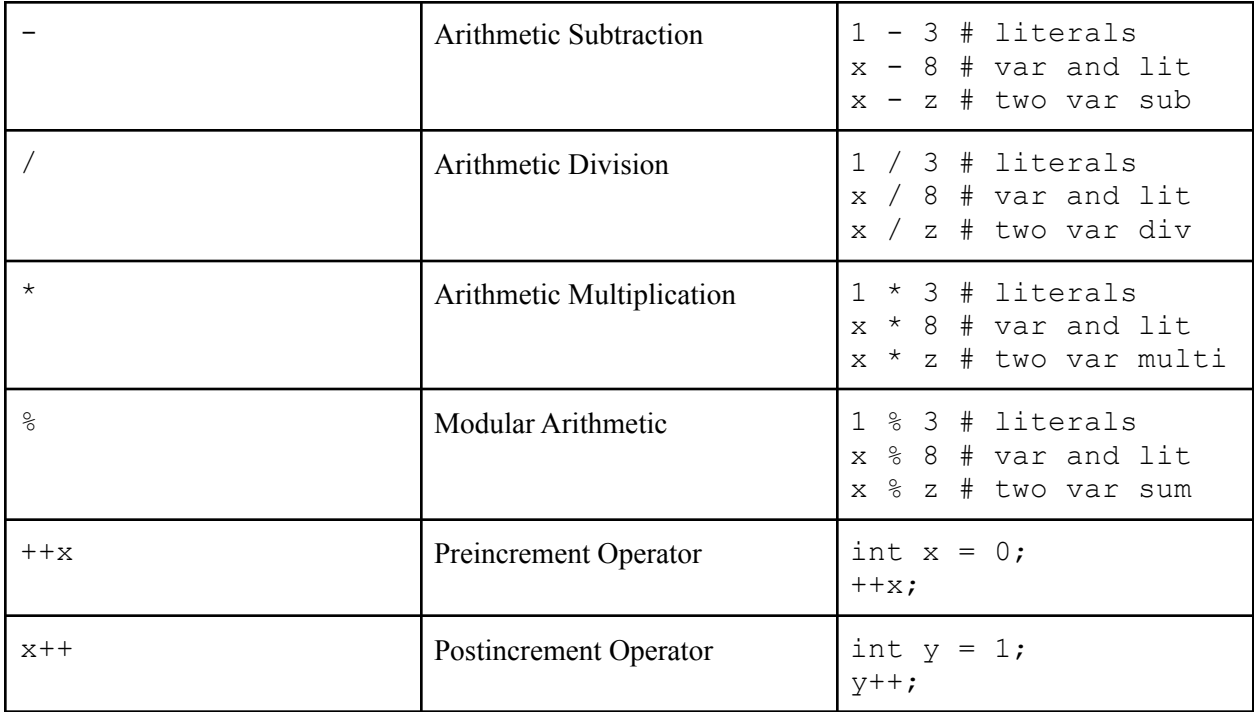

The  $+$ ,  $-$ , and  $*$  operators can also be used for addition, subtraction, and multiplication of matrices. The \* operator will be used for matrix-matrix multiplication and scalar-matrix multiplication.

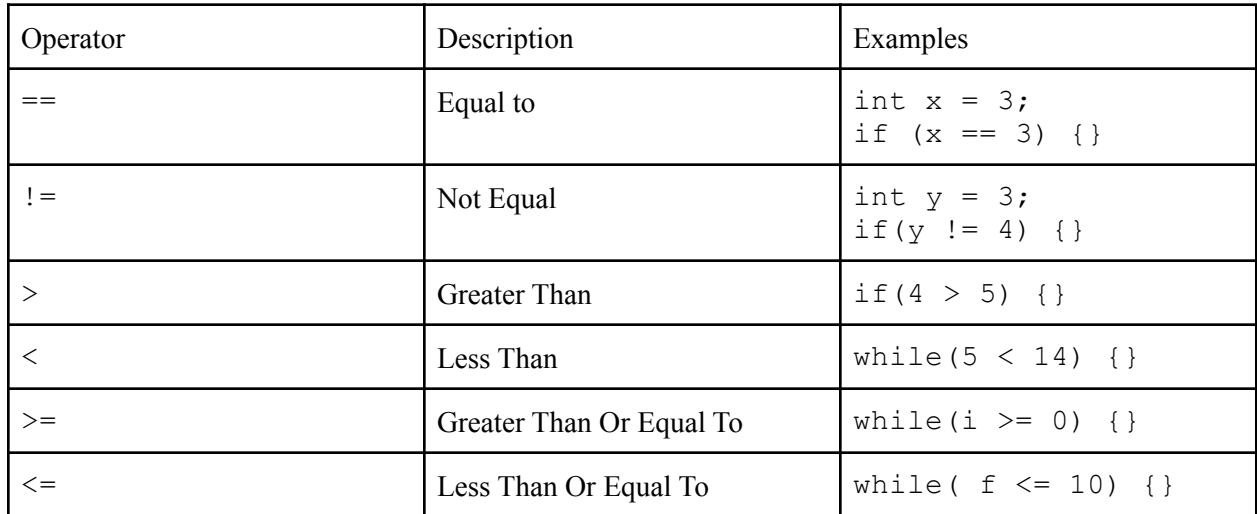

# **2.8 Relational Operators**

# **2.9 Logic Operators**

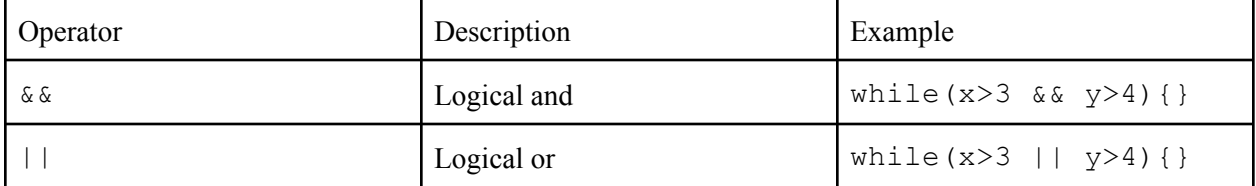

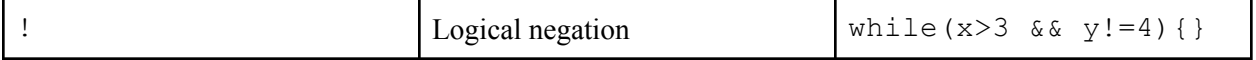

# **2.10 Functions**

Declaration: datatype foo(datatype parameter1, …) {

}

Call: foo(parameter1, ...)

# **2.11 Built-In Functions**

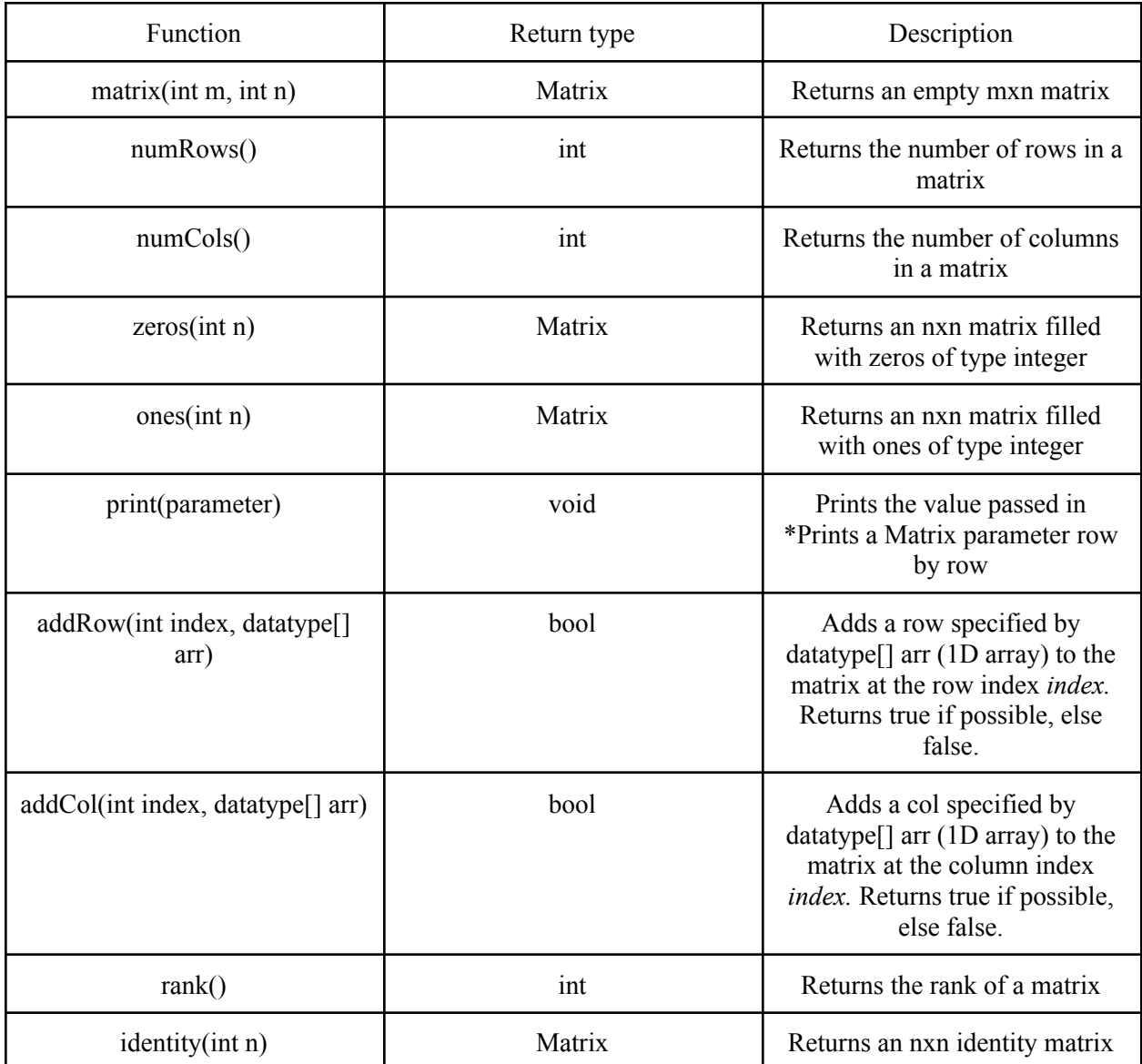

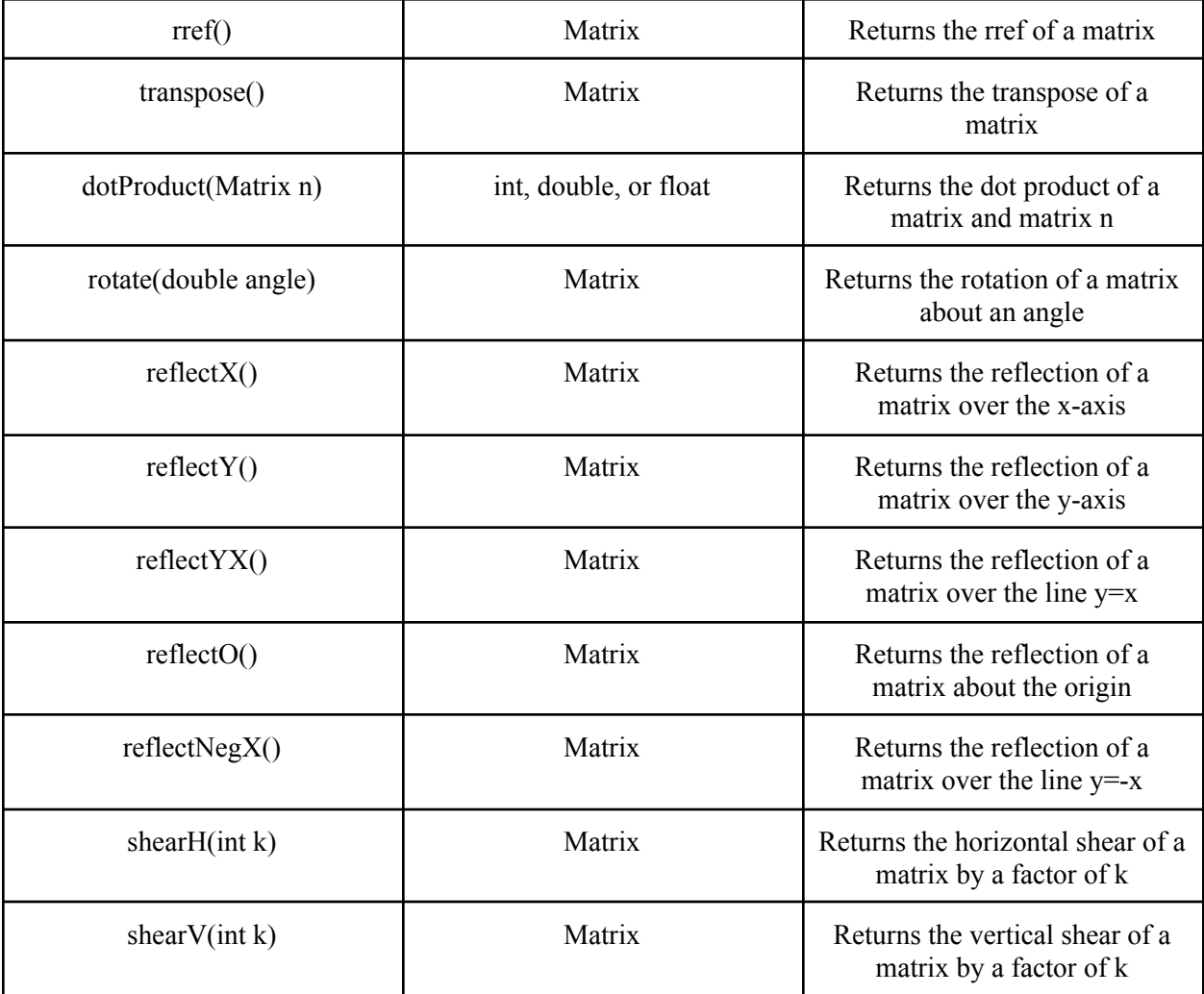

Note: Many of these functions are called as follows:

 $m.addRow(3, [3, 2, 1])$  # adds a row at index 3 of Matrix  $m$ 

These functions include: numRows(), numCols(), addRow(), addCol(), rank(), rref(), transpose(), dotProduct(), rotate(), reflectX(), reflectY(), reflectYX(), reflectO(), reflectNegX(), shearH(), shearV().

Before these operations are carried out, the compiler will first check that they can be done on those matrices given their dimensions. Throws an error otherwise.

#### **2.12 Reserved Words**

break, continue, bool, int, double, float, char, String, Matrix, if, elif, else, new, return, void, while, for, true, false, null, return

#### **3. Sample Algorithms**

**3.1** Basic syntax: example of a user defined function for determining the greatest common divisor of two integers

```
int gcd(int x, int y)
{
      # example of a simple user-defined function
     while (x := y){
           if (x > y)x \rightarrow y;else
                 y -= x;}
     return x;
}
int main ()
{
    int x = 3;
    int y = 15;
    int z = \text{gcd}(x, y);
    printf("%d", z); # prints 3
    return 0;
}
```
**3.2** Simple program illustrating built in declaration and manipulation of matrices in our language

```
int main()
{
     Matrix ml = [[0, 1], [2, 3]; # matrix declarationm1.print();
# prints the following
   0
1
   2
3
     Matrix m2 = [[3, 4], [4, 5]]; # matrix declaration
     m2.print();
# prints the following
   3
4
   4
5
     Matrix m3 = m1 \star m2;m3.print();
# prints the following
```

```
4
  1
  8
      5
      2
      3
     Matrix m4 = m1.transpose() + m2;
     m4.print();
# prints the following
  3
  5
      6
      8
     return 0;
}
```
## **3.3** C-program approximation of matrix manipulation

```
#include <stdio.h>
#include <stdlib.h>
void add(int m[2][2], int n[2][2], int sum[2][2])
{
    for(int i = 0; i < 2; i++)
        for(int j = 0; j < 2; j++)sum[i][j] = m[i][j] + n[i][j];}
void multiply(int m[2][2], int n[2][2], int res[2][2])
{
    for(int i = 0; i < 2; i++)
    {
        for(int j = 0; j < 2; j++){
            res[i][j] = 0;for (int k = 0; k < 2; k++)
                res[i][j] += m[i][k] * n[k][j];}
    }
}
void transpose(int matrix[2][2], int trans[2][2])
{
    for (int i = 0; i < 2; i++)
        for (int j = 0; j < 2; j++)trans[i][j] = matrix[j][i];}
```

```
void print matrix(int matrix[2][2])
{
    for(int i = 0; i < 2; i++)
    {
        printf("[");
        for(int j = 0; j < 2; j++){
            printf("%d", matrix[i][j]);
            if(j < 1)
                printf("\t");
        }
        printf('']\n\in';
    }
}
int main()
{
    int ml[2][2] = \{(0, 1), (2, 3)\};int m2[2][2] = {{3, 4}, {4, 5}};
    int m3[2][2];print_matrix(m1);
    printf("\n");
    print_matrix(m2);
    printf("\n");
    multiply(m1, m2, m3);
    print_matrix(m3);
    printf(''\n'');
    transpose(m1, m3);
    add(m3, m2, m3);
    print_matrix(m3);
    printf("\n");
    return 0;
}
```